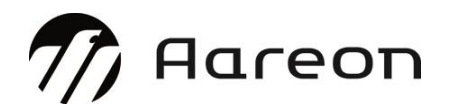

**Wodis Sigma als Service Systemanforderungen** 

**Stand: Oktober2022**

# **Inhalt**

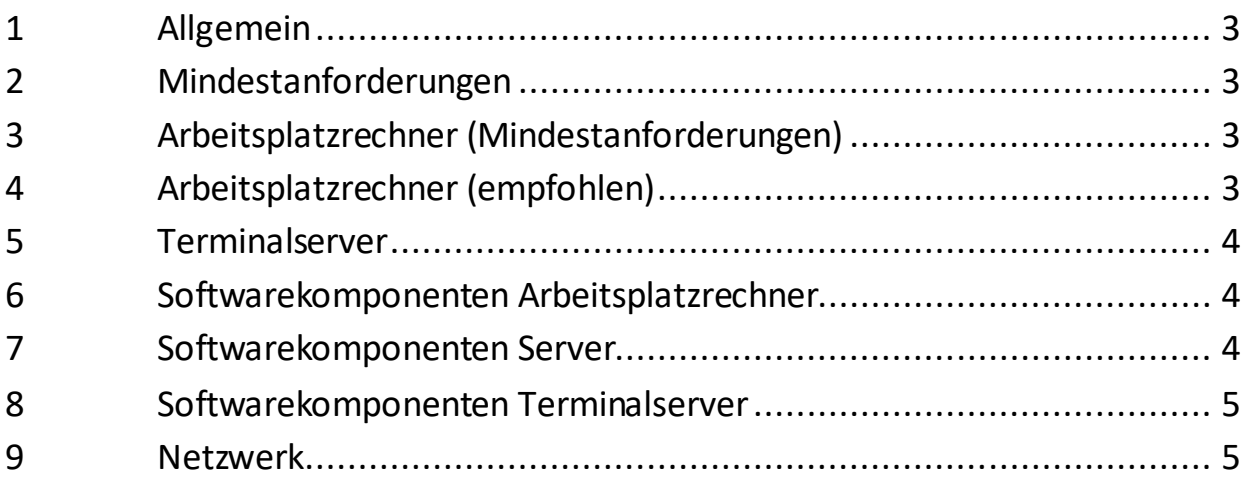

#### **1 Allgemein**

Aareon stellt dem Vertragspartner im Rahmen der bestehenden technischen und betrieblichen Möglichkeiten die Anwendung Wodis Sigma im Rechenzentrumsbetrieb betriebsfähig zur Verfügung.

Folgende Komponenten mit Mindestkonfigurationen bzw. Empfehlungen werden zur Nutzung von Wodis Sigma als Service benötigt.

### **2 Mindestanforderungen**

Die Mindestanforderungen stellen die Untergrenze der Systemressourcen dar, unter denen Wodis Sigma mit vertretbarer Laufzeit und Stabilität genutzt werden kann. Bei Unterschreitung dieser Anforderungen ist mit einem erheblich schlechteren Antwortzeitverhalten zu rechnen.

Die Anforderungen gelten bei einem ausschließlichen Betrieb von Wodis Sigma. Den Ressourcenbedarf für andere parallel laufende Applikationen müssen Sie entsprechend hinzurechnen.

## **3 Arbeitsplatzrechner (Mindestanforderungen)**

#### HINWEIS:

Beachten Sie die Mindestanforderungen des eingesetzten Betriebssystems.

INTEL® -kompatibler PC, bestehend aus:

- Desktop CPU vergleichbar Intel® Celeron 2 GHz oder besser
- 2 GB Hauptspeicher
- 10 GB freie Festplattenkapazität
- Netzwerkanbindung
- Monitor 22'' Widescreen 16:9, passende Grafikkarte. Die Pixeldichte sollte 100 ppi nicht überschreiten. Der empfohlene Wert liegt zwischen 90 und 95 ppi.

#### **4 Arbeitsplatzrechner (empfohlen)**

INTEL® -kompatibler PC bestehend aus:

- CPU vergleichbar Intel® Core 2 Duo E7500 oder höher
- 4 GB Hauptspeicher
- 10 GB freie Festplattenkapazität
- Netzwerkanbindung
- Monitor 22'' Widescreen 16:9, passende Grafikkarte. Die Pixeldichte sollte 100 ppi nicht überschreiten. Der empfohlene Wert liegt zwischen 90 und 95 ppi.

#### **5 Terminalserver**

Sofern bereits Terminalserver/Thin Clients im Einsatz sind, können diese auch für Wodis Sigma als Service (SaaS) genutzt werden. Üblicherweise bieten die Terminalserver genügend Ressourcen, um einen reibungslosen Betrieb mit Wodis Sigma aaS zu gewährleisten.

Bei den Thin Clients sind die Anforderungen zur Grafikkarte und Monitor gemäß der Empfehlung für Arbeitsplatzrechner umzusetzen. Lokal an die Thin Clients angeschlossene Peripherie wird ggf. nicht vollständig für den Betrieb unter Wodis Sigma aaS unterstützt.

#### **6 Softwarekomponenten Arbeitsplatzrechner**

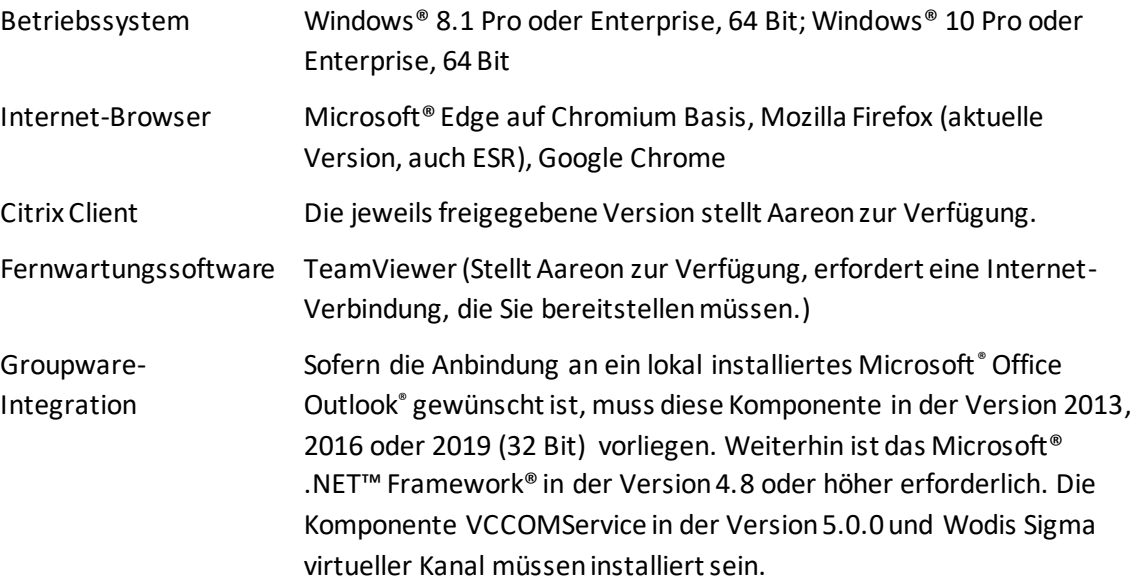

#### **7 Softwarekomponenten Server**

CTI-Anbindung Sofern die Anbindung an eine Telefonanlage (CTI-Modul) gewünscht ist, muss die Telefonanlage die TAPI Version 2.0 oder 2.1 unterstützen. Ein serverseitiger multiline Tapi-Treiber (Third-Party) muss zentral für den CTI Connector installiert sein.

> Die Installation und Konfiguration einer lokalen Komponente (CTI-Connector) im Kundennetzwerk ist erforderlich. Weiterhin ist das Microsoft® .NET™ Framework® in der Version 4.8 oder höher notwendig.

#### **8 Softwarekomponenten Terminalserver**

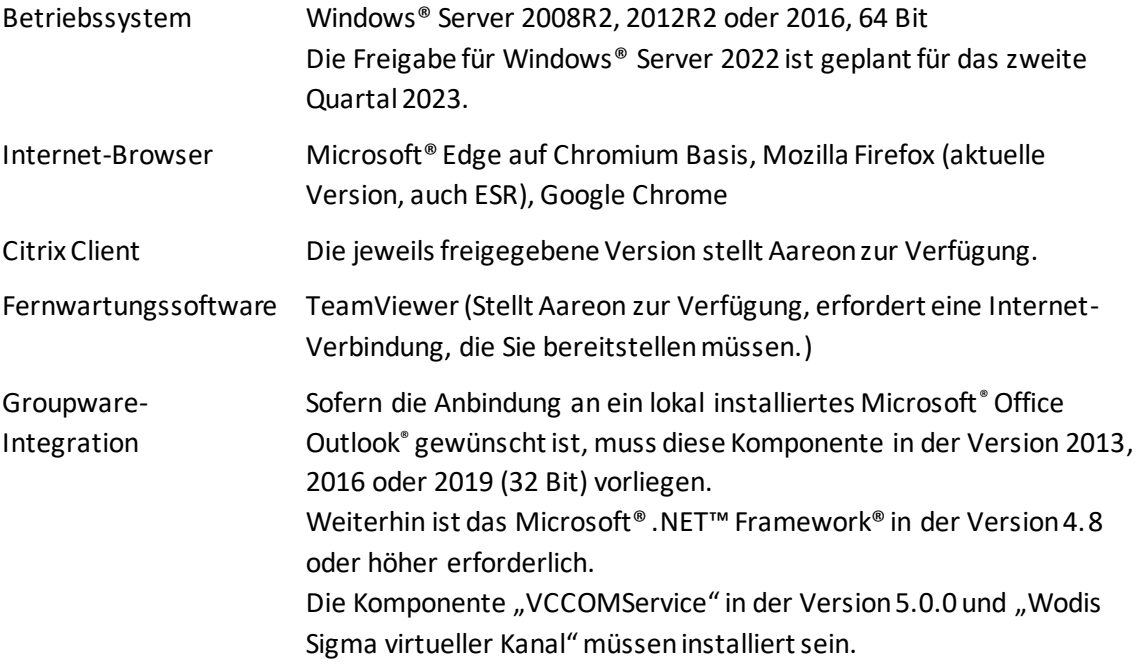

#### **9 Netzwerk**

Die Netzwerkanbindung an das Aareon Rechenzentrum stellt Aareon zur Verfügung. Für die korrekte Funktionsweise ist im lokalen Kundennetzwerk ein DNS Server erforderlich. Üblicherweise ist der DNS Serverdienst auf einem oder mehreren Domänencontrollern installiert. Der DNS Server muss ein DNS-Forwarding unterstützen. Die Verbindung basiert auf dem IP V4 Protokoll.

Alternativ:

Anbindung über eine bei Ihnen vorhandene Internetverbindung per SSL-VPN (je nach Situation über den Web-Browser mithilfe von RSA SecurID Tokens).

IP V6 sollte für die Arbeitsstationen deaktiviert sein.